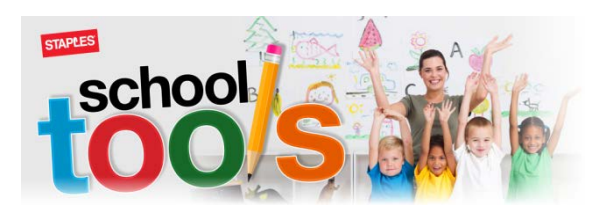

## **PURCHASING A SCHOOL TOOLS KIT**

□ Go to [https://staplesschooltools.ca](https://staplesschooltools.ca/)

☐ Click on Login and choose **Using Reference Number** option:

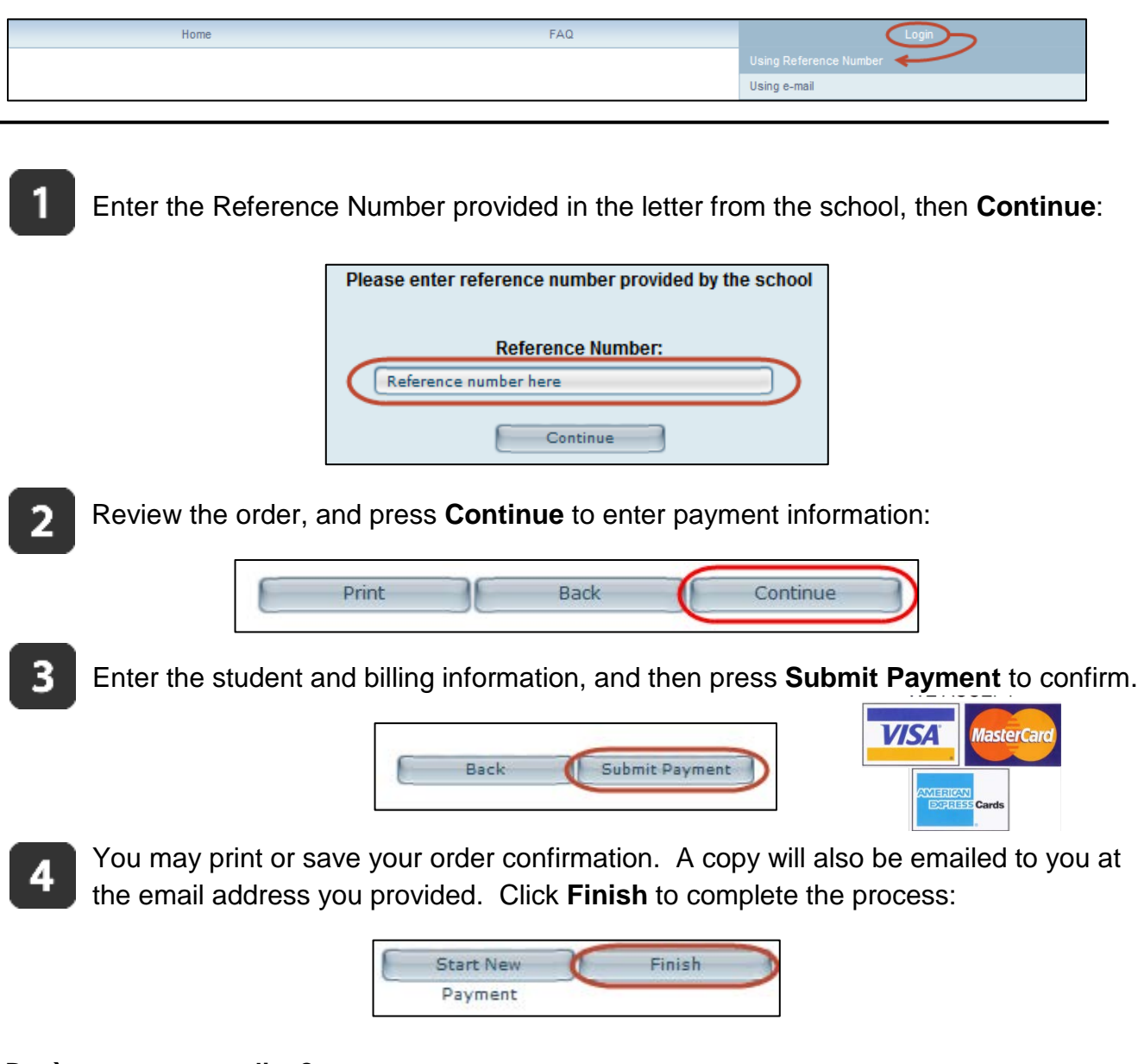

## **Don`t want to pay online?**

Visit your local Staples store and bring the letter from the school along with the order reference number.

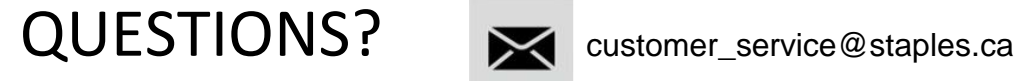

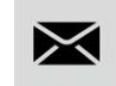